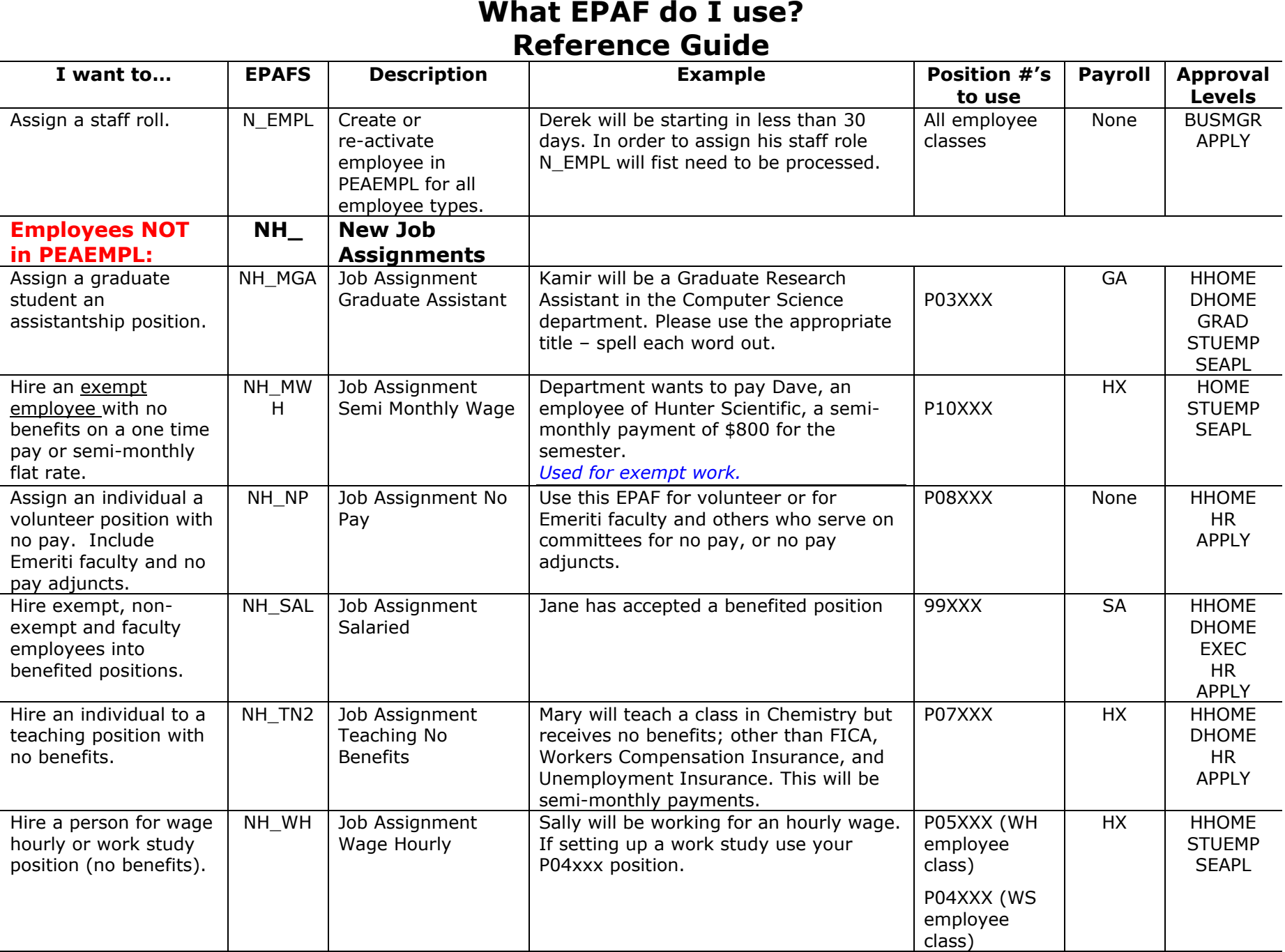

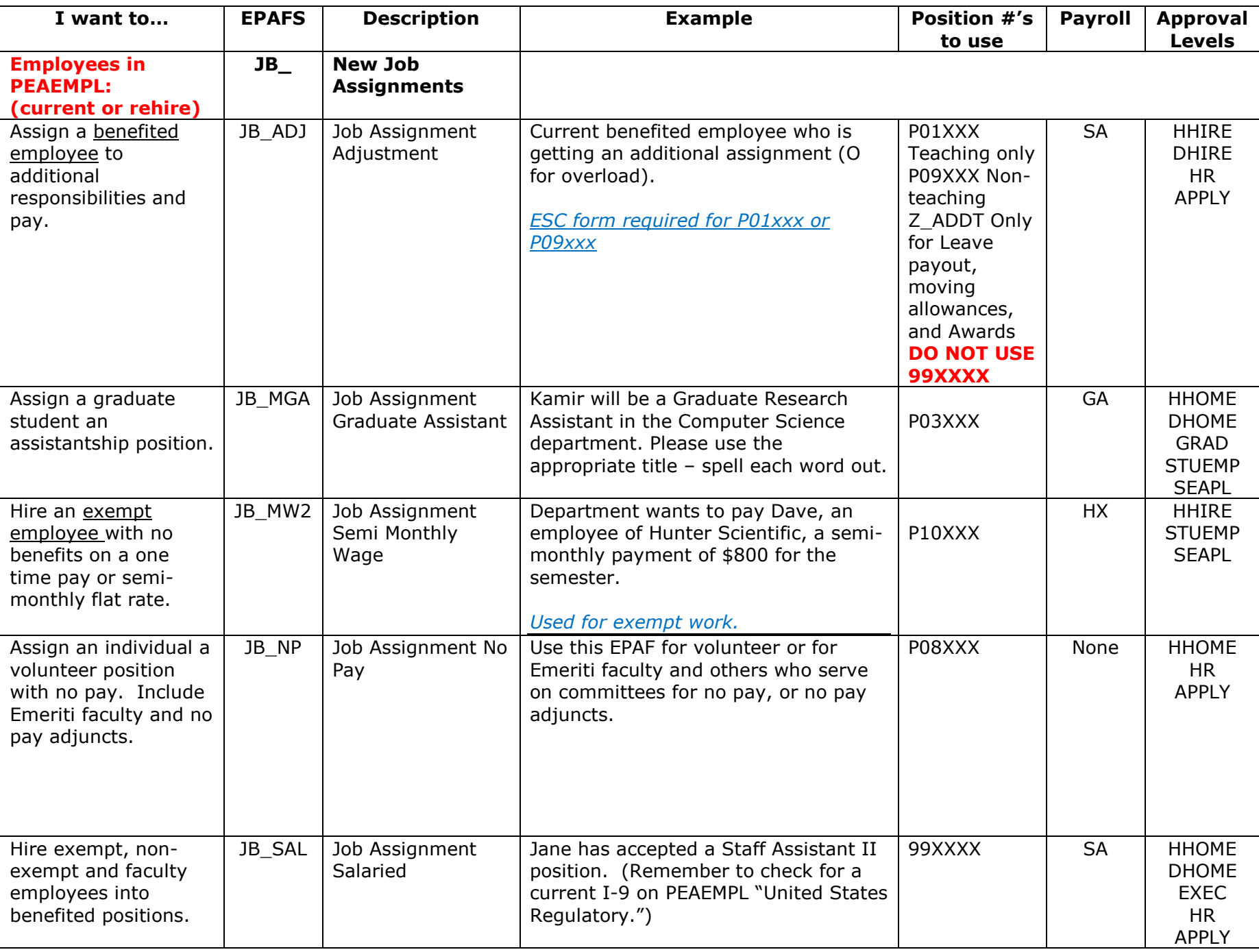

Revised 02/20/2020

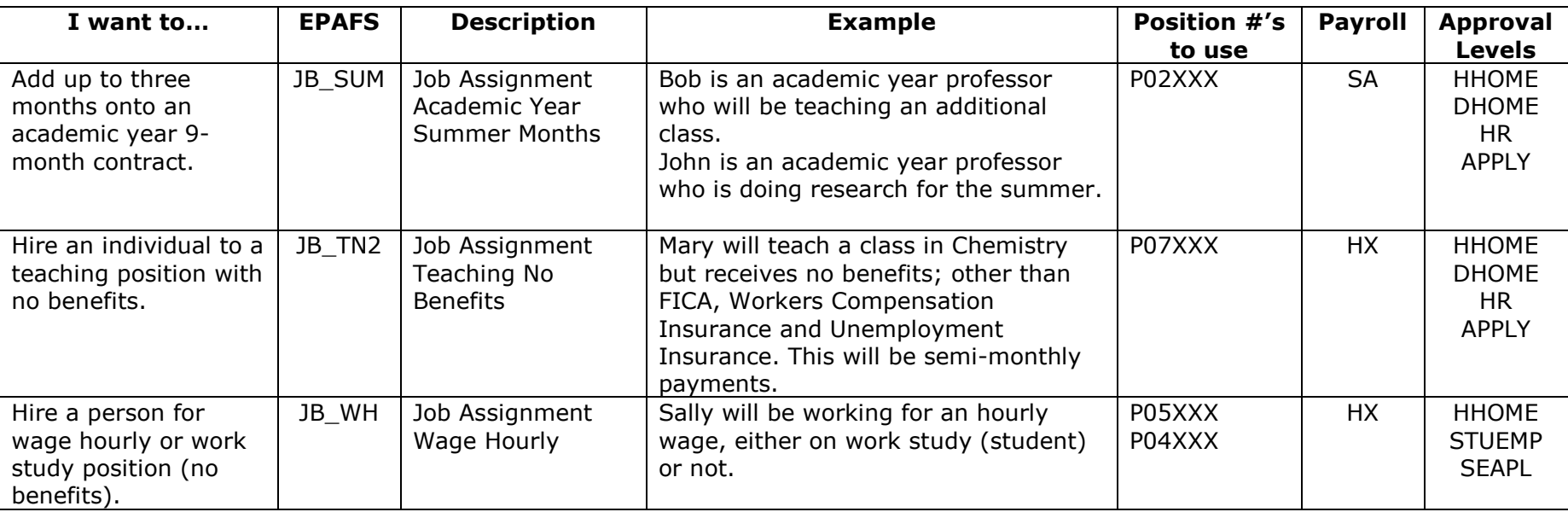

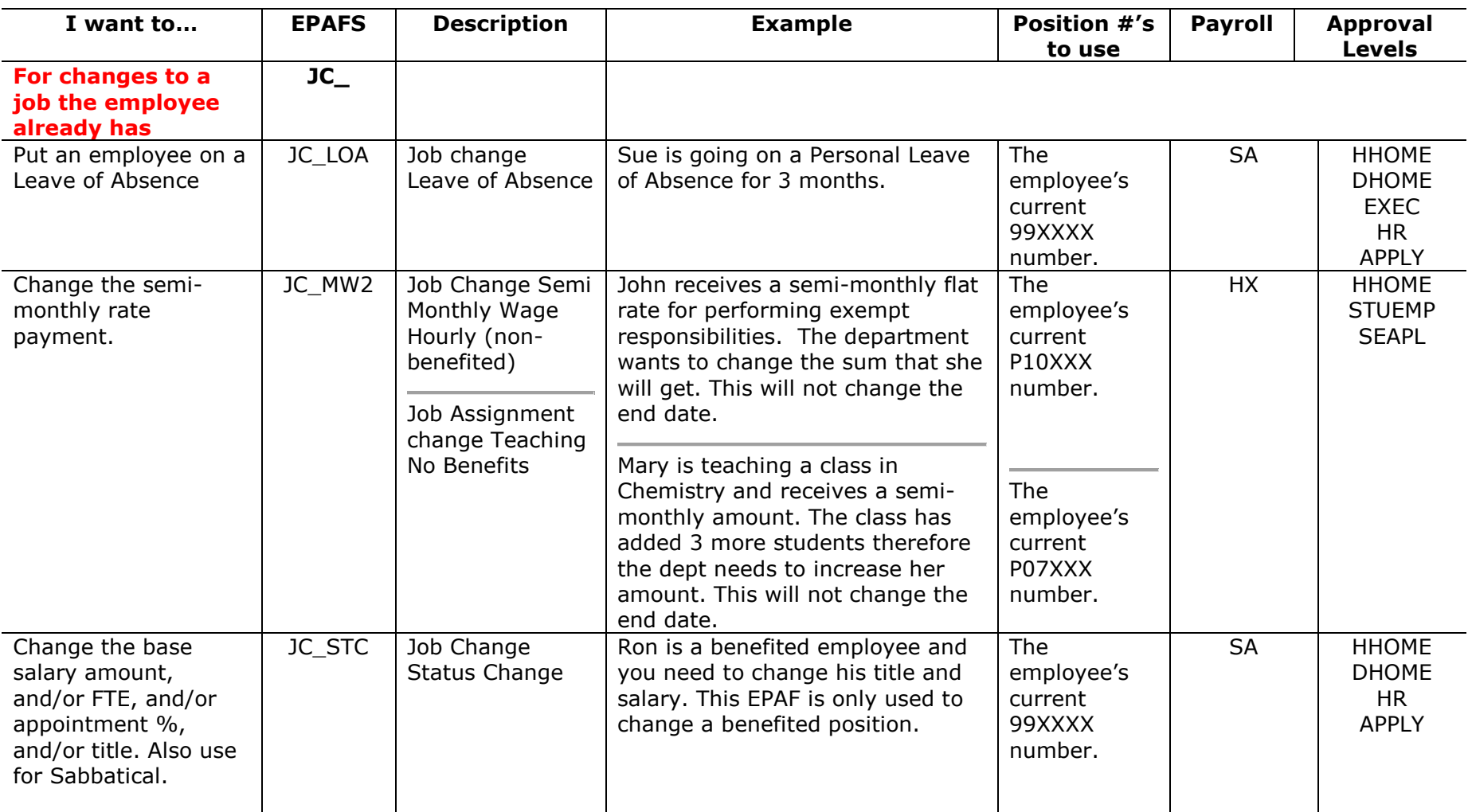

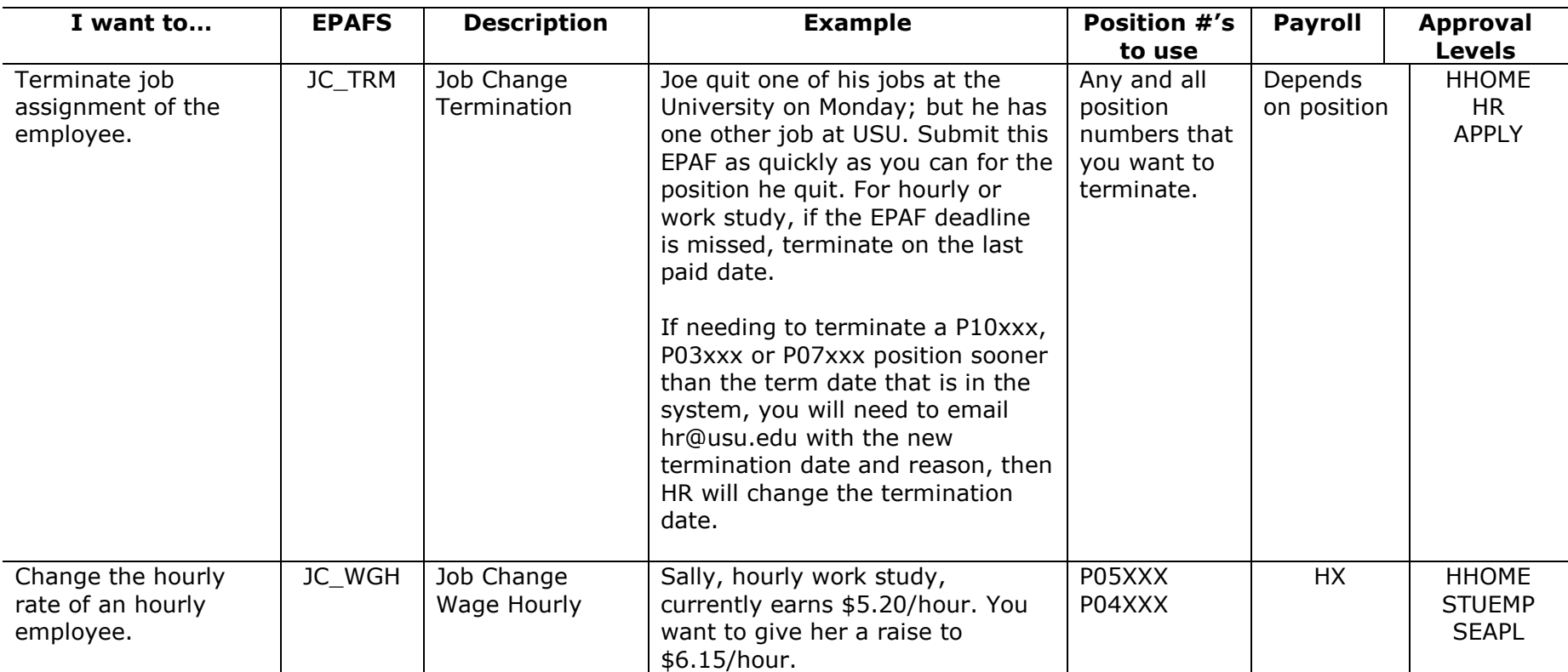

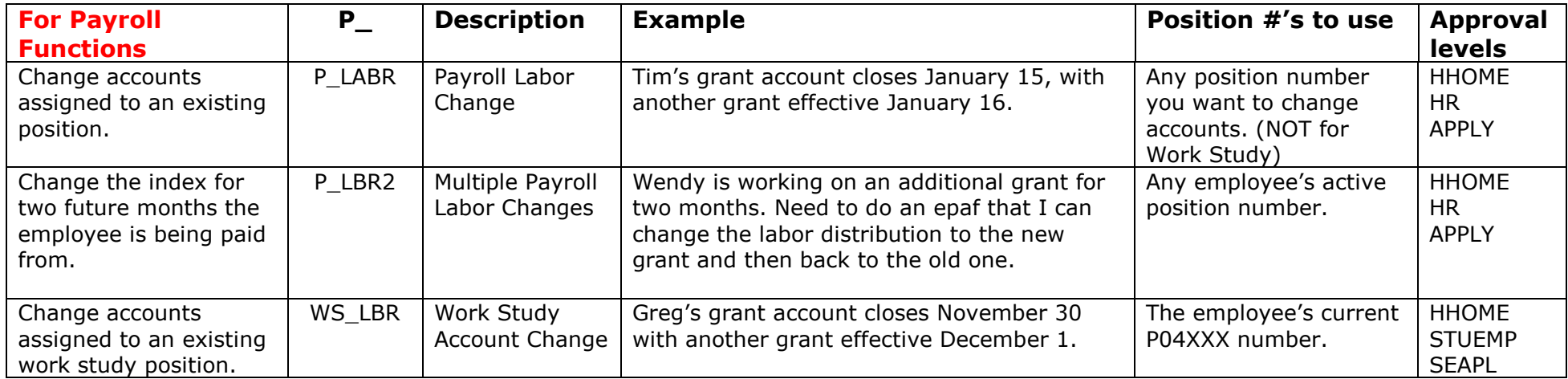